## **Firebase JS** 요즘 누가 유료로 웹서비스 구축 하나, 파이어 베이스의 모든 것-JAVASCRIPT

David . 2021.02.01

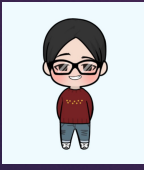

## Firebase Database(Firestore) 실습

 $\blacktriangleright$  데이타 삭제(Delete)

## Firebase Database 실습(삭제)

var user = firebase.auth().currentUser;

db.collection("bbs").doc(id).delete().then(() => { console.log("Document successfully deleted!"); }).catch((error) => { console.error("Error removing document: ", error); });

## Firebase Database 실습(삭제)

```
getCurrentTime(
new Date(doc.data().eventtimestamp.seconds * 1000)
)
function getCurrentTime(val) {
var t = \ddot{m};
var t1 = new Date(val);
var yyyy = t1.getFullYear().toString();
var \overline{mn} = (t1.getMonth() + 1).toString();var dd = t1.getDate().toString();
var hh = t1.getHours() < 10 ? "0" + t1.getHours(): t1.getHours();
var min = t1.getMinutes() < 10 ? "0" + t1.getMinutes(): t1.getMinutes();
var ss = t1.getSeconds() < 10 ? "0" + t1.getSeconds() : t1.getSeconds();
t =yyyy +
"/" +
(mm[1] ? mm : "0" + mm[0]) +
"/" +
(dd[1] ? dd : "0" + dd[0]) +
" " " +hh +":" +
min +":" +
ss;
return t;
}
```